## **Foreman - Feature #26545**

## **Request for managing the flag: "Enable this host for provisioning" in hostgroups.**

04/05/2019 11:47 AM - Olmo Rupert

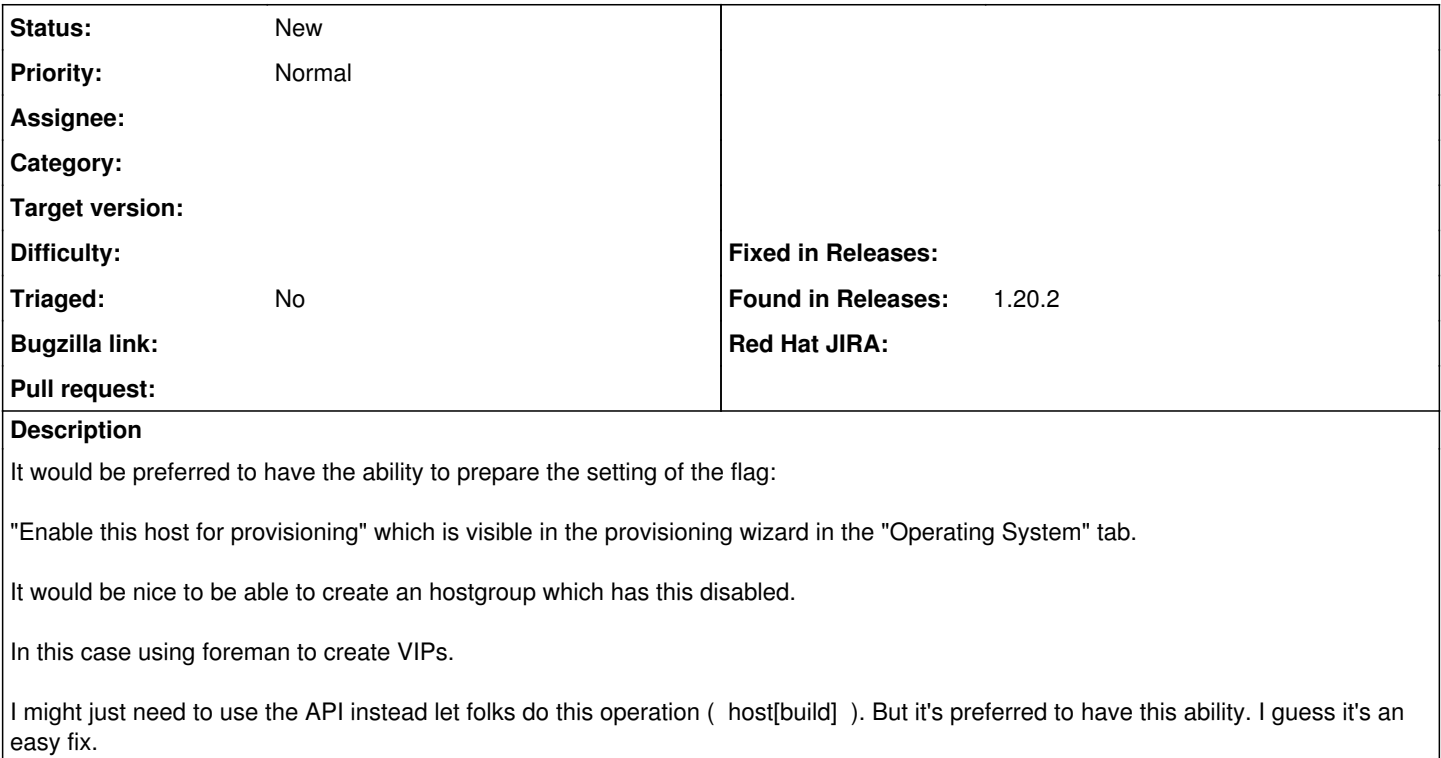